## Les tables de multiplication

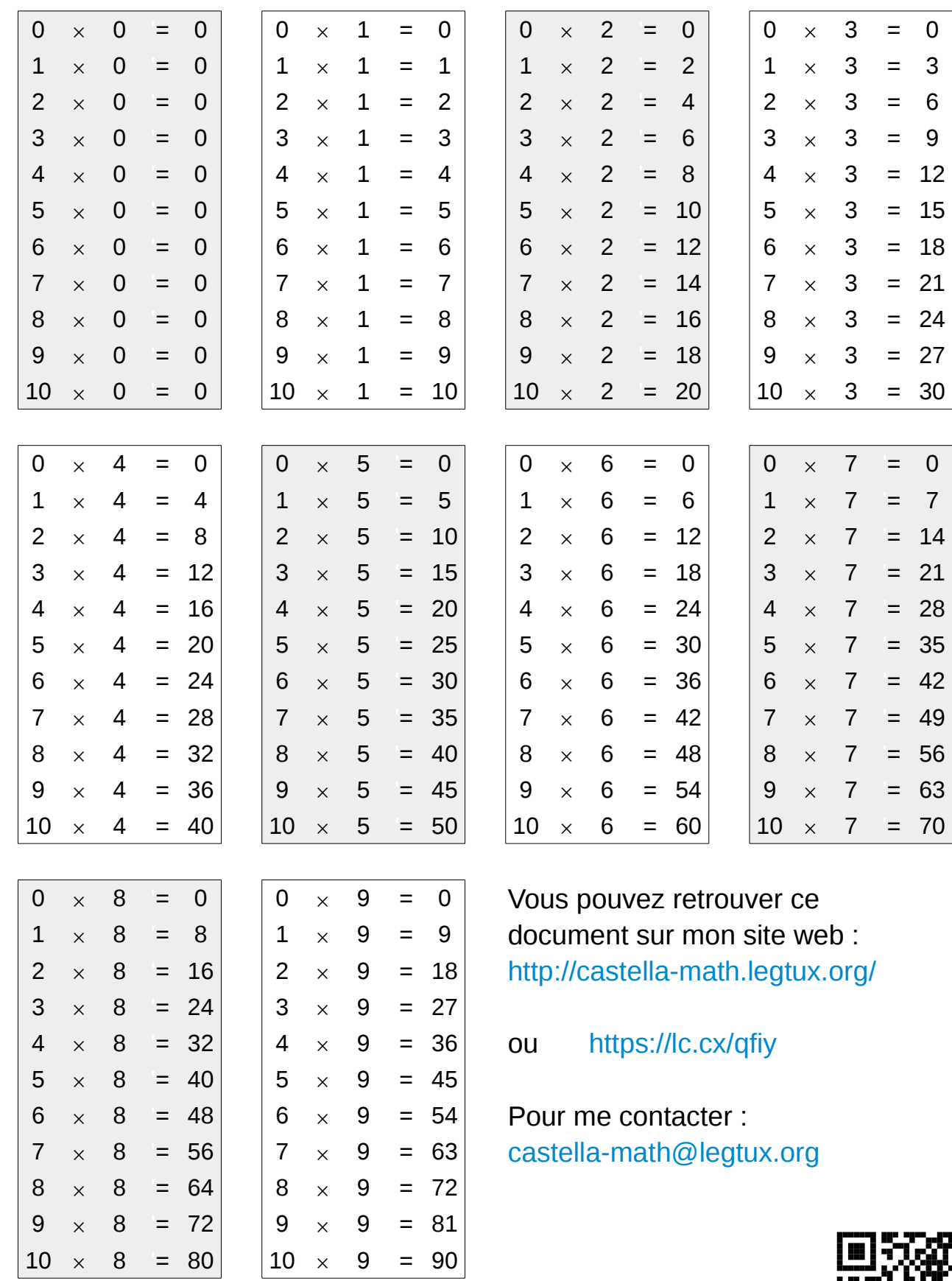

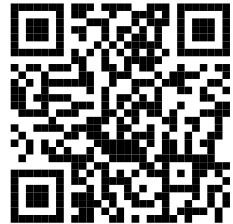